## **idb.exe**

idb.exe  $\rightarrow$  . idb.exe / .

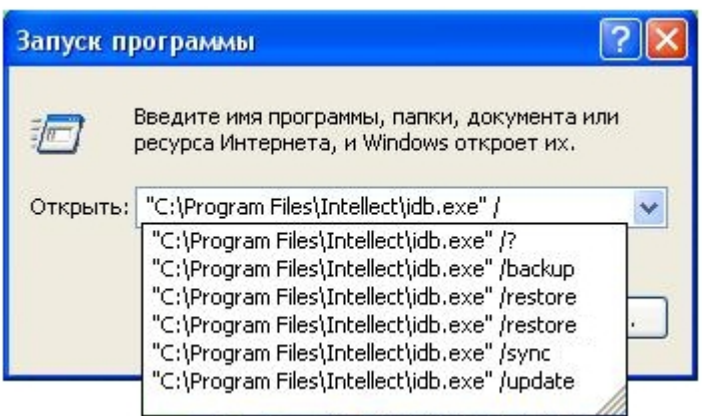

, , idb.exe /? .

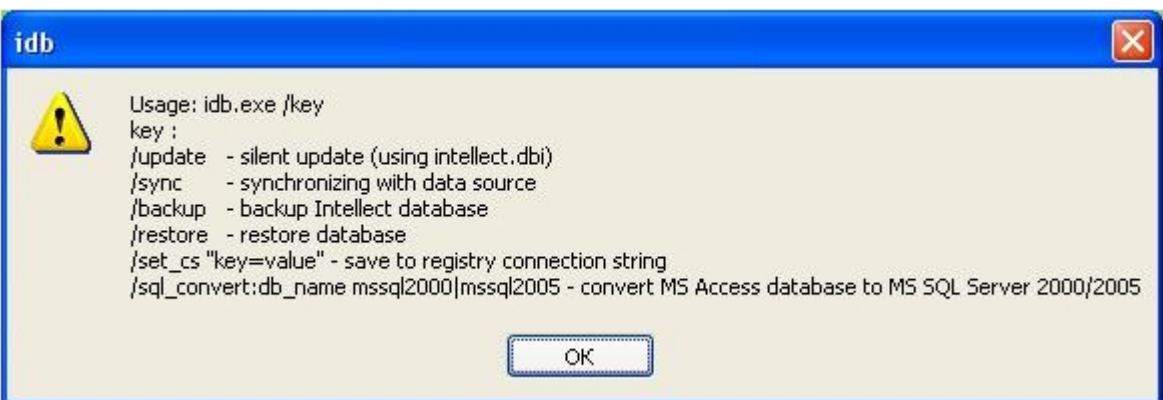

idb.exe :

1. **/update** – ( intellect.dbi). 2. 3. 4. **/restore** – . , idb.exe MS SQL. 5. 6. **/sync** – . -protocol (.. : **/backup** -protocol). C:\Users\user\Documents\Intellect. , idb.exe MS SQL. **/set\_cs "key=value"** – ( ). **sql\_convert:db\_name mssql2000|mssql2005** – MS Access MS SQL. , idb.exe MS Access.

. MS Access MS SQL :

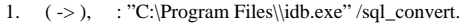

- 2. **OK**. idb.exe.
- 3. MS Access.
- 4. **MS Access MS SQL**.

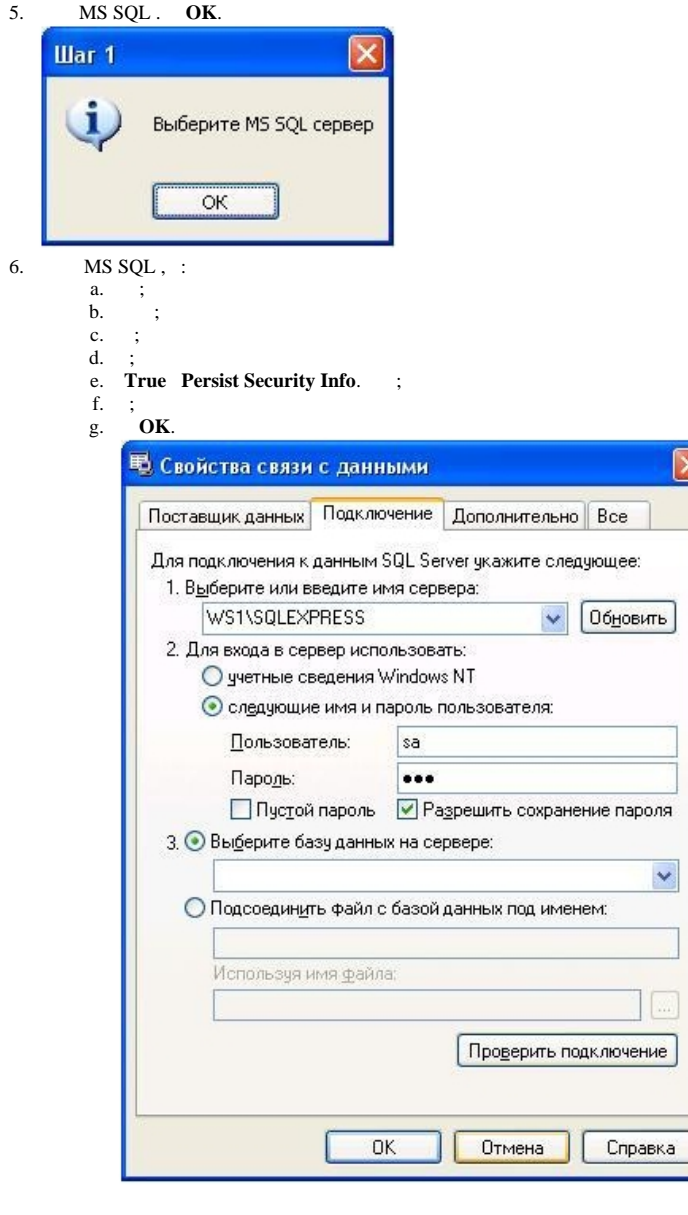

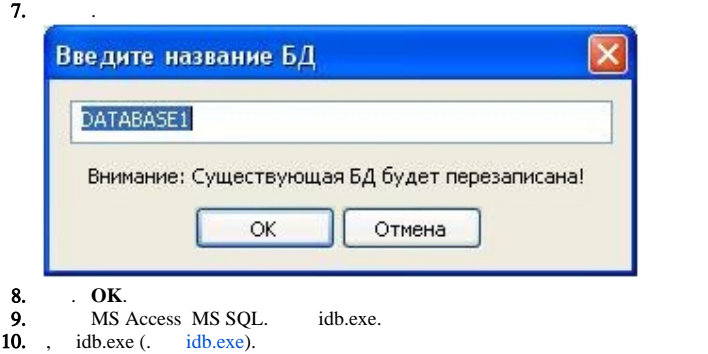

MS Access MS SQL .